Муниципальное казенное учреждение<br>«Управление образования Краснобродского городского округа»<br>Муниципальное бюджетное учреждение дополнительного образования «Центр развития творчества детей и юношества» поселка Краснобродского

Программа рассмотрена и рекомендована к утверждению педагогическим советом МБУ ДО «ЦРТДЮ» Протокол №5 от 25.05.2020г

УТВЕРЖДАЮ Директор МБУ ДО «ЦРТДЮ» Приказ № 5-7 от 25.05.2020г

## Дополнительная общеобразовательная общеразвивающая программа «ІТ-квантум»

Тематическая направленность: Техническая

Возраст учащихся: 12-15 лет

Срок реализации: 2 года

Разработчик: Авдеенко Ирина Викторовна педагог дополнительного образования

Краснобродский 2020

# **СОДЕРЖАНИЕ**

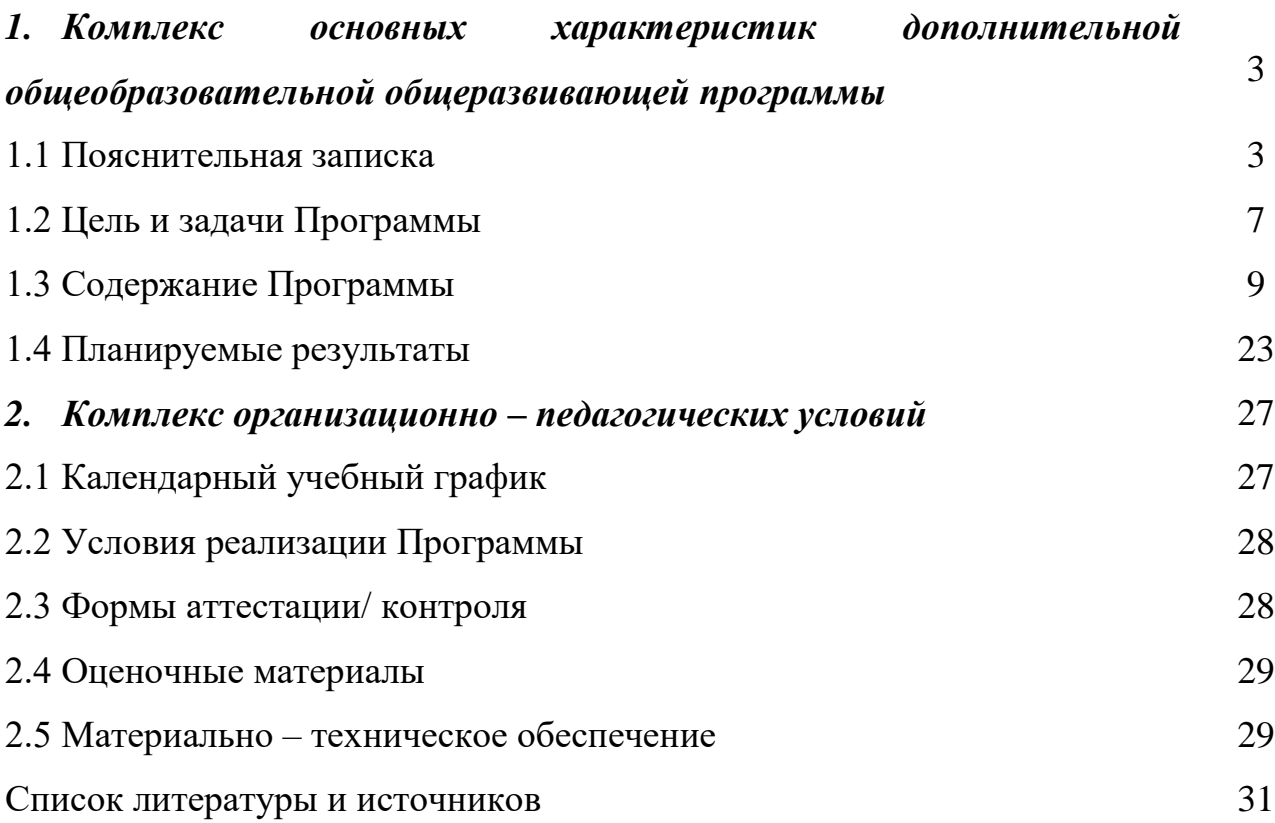

# **1. Комплекс основных характеристик дополнительной общеобразовательной общеразвивающей программы**

## **1.1. Пояснительная записка**

Дополнительная общеобразовательная общеразвивающая программа «ITквантум» (далее Программа) **разработана на основании следующих нормативно – правовых документов:**

1.Федерального Закона Российской Федерации «Об образовании» (Федеральный закон от 29.12.12г., № 273-ФЗ);

2. Приказа Минобрнауки от 9 ноября 2018 г. № 196 «Об утверждении Порядка организации и осуществления образовательной деятельности по дополнительным общеобразовательным программам»;

3. Концепции развития дополнительного образования детей (распоряжение Правительства Российской Федерации от 04.09.2014 № 1726-р);

4. Постановления Главного государственного санитарного врача РФ от 04.07.2014г. № 41 «Об утверждении СанПин 2.4.4.31.72 – 14 «Санитарноэпидемиологические требования к устройству, содержанию и организации режима работы образовательных организаций дополнительного образования детей»;

5. Письма Министерства образования и науки РФ от 18.11.2015 № 09-3242 «О направлении рекомендаций по проектированию дополнительных общеразвивающих программ»;

6. Устава МБУ ДО «ЦРТДЮ» и локальных нормативных актов.

Программа относится к **технической направленности**.

**Актуальность Программы** определяется социальным заказом общества взрастить технически грамотных людей; привитием технических навыков со школьного возраста; передачей сложного технического материала в простой доступной форме; реализацией личностных потребностей и жизненных планов; реализацией проектной деятельности на базе современного оборудования.

**Новизна Программы.** Формирование у учащихся знаний и практических навыков проектирования, конструирования, размещения и сопровождения webсайта в сети Интернет, а также первоначальных навыков работы с одноплатными микропроцессорами Arduino.

Компетенции, полученные в рамках данной программы, позволят в дальнейшем учащимся самостоятельно:

- создавать web сайты с помощью различных компьютерных программ и приложений;
- развивать умения в области web- разработки, рекламы, дизайна по специальностям web-мастер, web-дизайнер.
- создавать реально действующие модели устройств при помощи специальных элементов по разработанной схеме и по собственному замыслу;
- создавать программы на компьютере для различных устройств используя одноплатный микропроцессор Arduino;
- развивать интерес к инженерно-техническим профессиям.

*Данная Программа обеспечивает сетевое взаимодействие на базе образовательных организаций и учреждений культуры Краснобродского городского округа.* 

**Педагогическая целесообразность** состоит в следующем: дальнейшее применение полученных начальных знаний, умений и навыков в технических областях и во время обучения в учреждениях среднего профессионального и высшего образования.

**Отличительные особенности** Программы является то, что учащиеся получают навыки и знания в построении простейших электрических схем, программировании и создании систем управления с помощью конструкторов, принципиальные основы работы электронных компонентов и базовые законы физики; учатся конструировать сайты, проводить эксперименты, оценивать полученные результаты.

*Реализация Программы направлена на формирование и развитие творческих способностей детей и/или удовлетворение их индивидуальных потребностей в интеллектуальном, нравственном и физическом совершенствовании, формирование культуры здорового и безопасного образа жизни, укрепление здоровья за рамками основного образования, а также на организацию их свободного времени.*

*Уровень сложности Программы:*

*стартовый – предполагает использование и реализацию общедоступных и универсальных форм организации материала минимальную сложность предлагаемого для освоения содержания программы.*

**Адресат** Программы:Программа составлена для учащихся в возрасте от 12 до 15 лет.

Зачисление в группы производится с обязательным условием – подписанием заявления с родителями (законными представителями), подписание согласия на обработку персональных данных.

Допуск к занятиям производится только после обязательного проведения и закрепления инструктажа по технике безопасности.

Формирование групп осуществляется на добровольной основе.

#### **Сроки и объем освоения Программы:**

Общее количество часов – **360**

1 Модуль – **144** часа;

2 Модуль – **216** часов;

**Форма обучения –** очная.

#### **Режим занятий:**

1-й модуль - 2 раза в неделю продолжительностью 2 академических часа, продолжительностью 45 мин.;

2-й модуль - 2 раза в неделю продолжительностью 3 академических часа, продолжительностью 45 мин.;

Перемена между занятиями – 10 минут.

*Режим организации занятий по Программе определяется календарным учебным графиком и соответствует нормам, утвержденным СанПин 2.4.43172-14.*

Занятия проводятся по расписанию с учетом возможности учащихся.

#### **Наполняемость групп:**

1 - й модуль - 15 учащихся;

2 - й модуль - 12 учащихся;

# **Вариативность содержания, возможность выбора и построения индивидуальной образовательной траектории.**

#### **Приемы, методы, педагогические технологии**

Программа предполагает использование, как традиционных методов работы, так и нетрадиционных для более глубокого усвоения знаний и эмоционального их восприятия:

1. Наглядные: показ презентаций, фотографий, образцов.

2. Словесные: рассказ, объяснение, беседа.

3. Практические: творческие задания.

4.Педагогические технологии: здоровьесберегающие, игровые технологии, технологии личностно-ориентированного, развивающего обучения.

#### **Формы организации деятельности учащихся на занятиях:**

- работа со всеми учащимися одновременно (беседа, показ, объяснение);

- фронтальная;

- коллективная;

- индивидуальная.

**Формы проведения занятий:** беседа; практическое занятие; взаимообучение; игра; викторина; творческая мастерская; мастер-класс; выставка; экскурсии и др.

## **1.2. Цель и задачи Программы**

**Цель** - развитие технических способностей учащихся через освоение проектирования, конструирования, размещения и сопровождения web-сайта в сети Интернет, а также первоначальных навыков работы с одноплатными микропроцессорами Arduino.

## **Задачи:**

*Обучающие:* 

- изучение основ электроники, программирования, конструирования webсайта в сети Интернет;
- изучение первоначальных навыков работы с одноплатными микропроцессорами Arduino;
- получение навыков работы с электронными деталями совместимыми с платформой Arduino;
- научить пользоваться технической литературой, интернет-источниками;
- формировать целостную научную картину мира;

#### *Развивающие:*

- прививать интерес к техническим знаниям;
- развивать у обучающихся техническое мышление, изобретательность, образное и пространственное мышление;
- формировать учебную мотивацию и мотивацию к творческому поиску;
- развивать волю, терпение, самоконтроль, внимание, память, фантазию;
- развивать способности осознанно ставить перед собой конкретные задачи и добиваться их выполнения;
- стимулировать познавательную активность обучающихся посредством включения их в различные виды соревновательной деятельности;
- формировать ключевые компетенции обучающихся.

*Воспитательные:* 

– воспитывать чувство патриотизма, гражданственности, гордости за достижения отечественной науки и техники;

- воспитывать дисциплинированность, ответственность, самоорганизацию;
- воспитать трудолюбие, уважение к труду;
- формировать чувство коллективизма и взаимопомощи;
- способствовать раскрытию внутреннего мира обучающихся;
- формировать новаторское отношение ко всем сферам жизнедеятельности человека;
- воспитывать самостоятельность в приобретении дополнительных знаний и умений.

# **1.3. Содержание Программы Модуль 1.**

# **Учебно – тематический план**

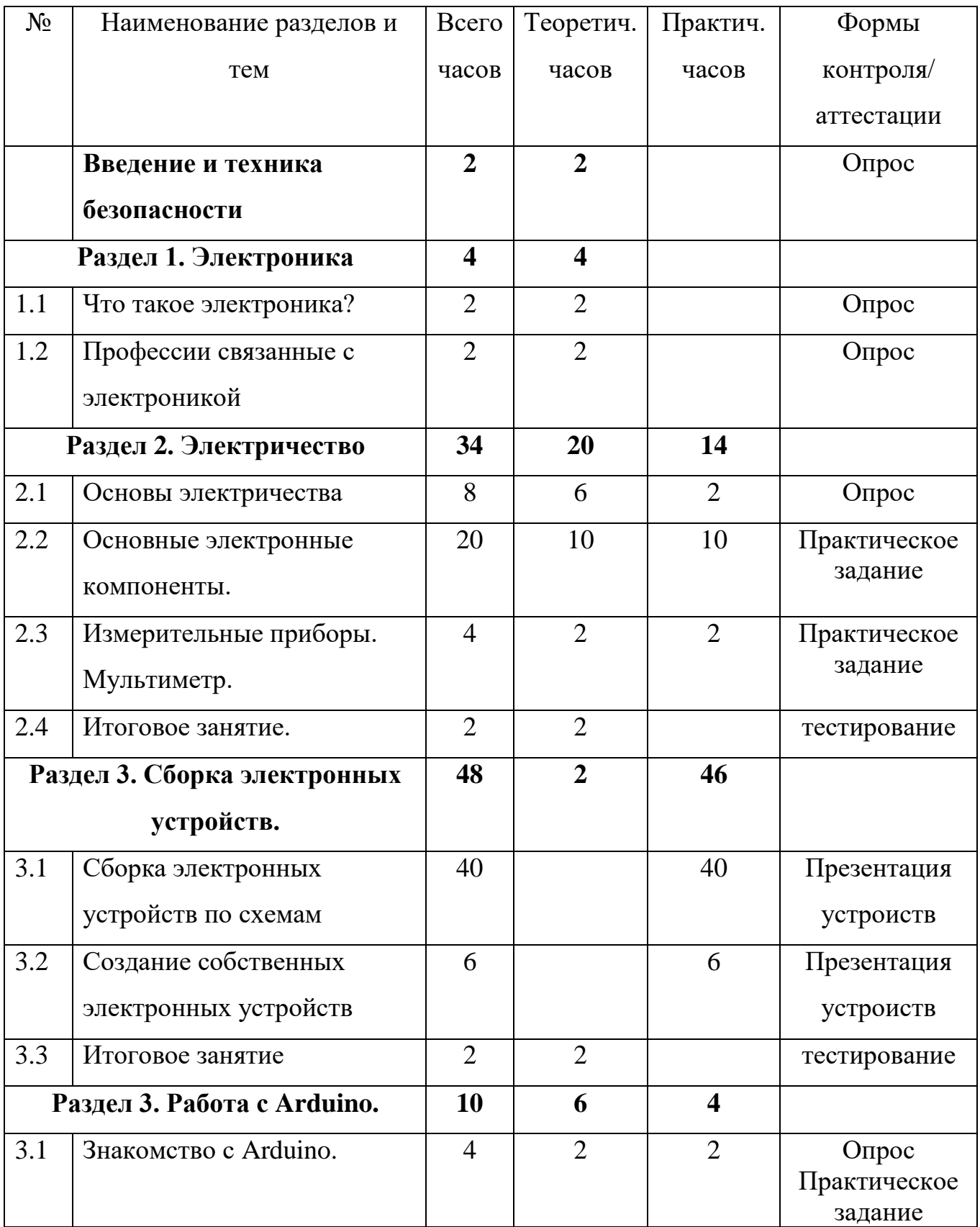

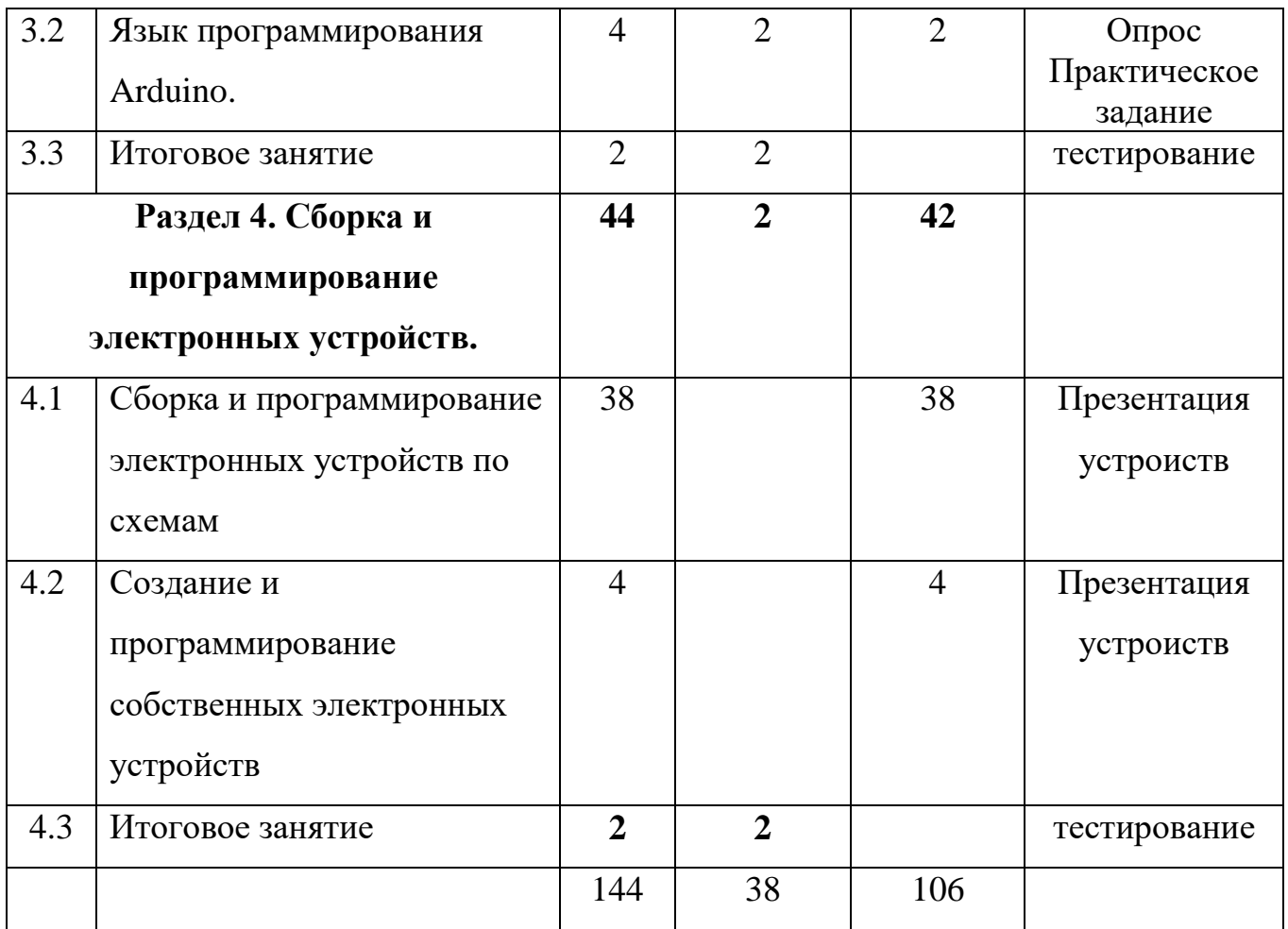

# **Содержание учебно – тематического плана первого модуля**

# **Введение и техника безопасности (2 ч.).**

*Теория.* Знакомство с программой занятий. Инструкция по технике безопасности и правила поведения в кабинете. Правила безопасного труда. Ознакомление с оборудованием кабинета

# **Раздел 1. Электроника (4 ч.).**

## 1.1 Что такое электроника?

*Теория.* История электроники и еѐ роль на современном этапе развития общества. Основные понятия электроники.

1.2 Профессии связанные с электроникой.

*Теория.* Беседа о профессиях.

# **Раздел 2. Электричество (34 ч.).**

2.1 Основы электричества.

*Теория*. Электрический ток. Источники тока. Схемы. Чтение схем. Основные законы электричества. Управление электричеством. Питание. Полярность.

*Практика.* Чтение схем электрических цепей. Примеры применения источников питания. Опыты с подключением источников питания.

2.2 Основные электронные компоненты.

*Теория.* Резистор. Делитель напряжения. Фоторезистор. Диод. Светодиод. Светодиодные сборки. Кнопка. Биполярный транзистор. Полевой транзистор. Конденсатор. Пьезодинамик. Мотор. Сервопривод. Микросхема. Сдвиговый регистр. Триггер Шмитта.

*Практика.* Чтение маркировки. Опыты, иллюстрирующие свойства электронных компонентов. Игра «Узнай по описанию деталь».

2.3 Измерительные приборы. Мультиметр.

*Теория.* Изучение основных режимов работы мультиметра. Изучение дополнительных функций мультиметра.

*Практика.* Измерение мультиметром напряжения, сопротивления и силы тока.

2.4 Итоговое занятие.

*Теория.* Интерактивное тестирование.

## **Раздел 3. Сборка электронных устройств (48 ч.).**

3.1 Сборка электронных устройств по схемам.

*Практика.* Сборка электронных устройств по схемам. Лампа. Разноцветные огни. Бочонок с электричеством. Телеграф. Диммер. Светофор. Глупый светильник. Волшебные пальцы. Кодовый замок. Маяк. Умный светильник. Стробоскоп. Железнодорожный переезд. Клаксон. Терменвокс. Сигнализация. Почти рояль. Таймер. Выключатель для коридора. Охота на утку.

3.2 Создание собственных электронных устройств.

*Практика.* Создание устройств по собственному замыслу.

3.3 Итоговое занятие.

*Теория.* Анкетирование, тестирование.

# **Раздел 3. Работа с Arduino (10 ч.).**

3.1 Знакомство с Arduino.

*Теория.* Знакомство с Arduino. Arduino изнутри. Как настроить Arduino на компьютере?

*Практика.* Работа с программой.

3.2 Язык программирования Arduino.

*Теория.* Язык программирования Arduino. Основные функции языка программирования.

*Практика.* Проверка работоспособности платы Arduino.

3.3 Итоговое занятие.

*Теория.* Интерактивное тестирование.

# **Раздел 4. Сборка и программирование электронных устройств (44 ч.).**

4.1 Сборка и программирование электронных устройств по схемам

*Практика.* Сборка и программирование электронных устройств по схемам. Маячок. Маячок с нарастающей яркостью. Светильник с управляемой яркостью. Терменвок. Ночной светильник. Пульсар. Бегущий огонек. Пианино. Кнопочный переключатель. Светильник с кнопочным управлением. Кнопочные ковбои. Секундомер. Счетчик нажатий. Комнатный термометр. Метеостанция. Пантограф. Тестер батареек. Светильник, управляемый по USB. Перетягивание каната.

4.2 Создание и программирование собственных электронных устройств. *Практика.* Сборка и программирование своей модели.

4.3 Итоговое занятие.

*Теория.* Анкетирование, тестирование.

# **Модуль 2.**

# **Учебно – тематический план**

![](_page_12_Picture_366.jpeg)

![](_page_13_Picture_375.jpeg)

![](_page_14_Picture_138.jpeg)

#### **Содержание учебно – тематического плана второго модуля**

### **Введение в программу (3 ч.).**

*Теория.* Правила поведения в т/о. Входная диагностика. Профессии людей, связанные с программированием. Цели и задачи обучения по программе, знакомство с планом обучения, разделами и темами программы. Характеристика необходимого программного обеспечения.

*Практика:* демонстрация поисковых возможностей на при-мере сайта учреждения. Просмотр готовых сайтов. Тест на соответствие.

#### **Раздел 1.Глобальное информационное пространство (9 ч.).**

1.1. Компьютерная сеть Интернет.

*Теория.* Компьютерные телекоммуникации - функциональная классификация. История создания и развития информационных ресурсов и технологий Интернет. Единицы измерения и информации скорости передачи информации в сети Интернет. Классификация и описание услуг, предоставляемых компьютерными сетями. Требования к аппаратной части ПК, способы соединения с Интернет. Технические характеристики средств передачи и получения информации. Семейство протоколов TCP/IP. Адресация в Интернет. Доменная система имен-DNS.

1.2. Служба Worldwideweb (WWW –всемирная паутина). Типология сайтов.

 *Практика.* Структура и принципы Всемирной паутины. Технологии Всемирной паутины. История Всемирной паутины. Способы активного отображения информации во Всемирной паутине. Обзор наиболее распространенных браузеров для работы в сети Интернет. Адрес сайта в

Интернете (доменное имя). Расширения Web-страниц (.com, .org, .gov, .net, .edu). Перспективы развития Всемирной паутины.

Сравнительная характеристика браузеров Microsoft Internet Explorer, Mozilla Firefox, Opera, Google Chrome.

1.3. Электронная почта.

*Практика.* Создание, отправление и прием писем с использованием различных программ электронной почты. Сравнительная характеристика почтовых программ.

1.4. FTP-передача файлов.

*Практика.* Настройка и работа с FTP-клиентами:Filezilla,^teftp.

1.5. Перспективы развития Интернета. Сервисыweb2.0.

*Теория.* Принципы web2.0. Проектирование систем для организации сетевого взаимодействия. Технологии web2.0. Возможности сервисов web2.0: Wikipedia, Google Maps, Gmailи Google Calendar, Youtube, Slideboom, Bubble, TimeRime, Mindmeister. Блоги, RSS-новостные ленты, сервисы обмена, сайты совместного документопользования. Перспективы развития web 2.0.

### **Раздел 2. Основы веб-конструирования (16ч.).**

2.1. Особенности гипертекста. Синтаксис HTML-документов.

*Теория.* История возникновения и стандарты языка HTML. Версии HTML. Структура HTML-документов. Тэги. Правила синтаксиса. Кодирование символов. Типы данных. Стандартные атрибуты.

Основные теги форматирования текста. Теги логического и физического форматирования. Абзацы, заголовки, разделители, параграфы, выравнивание, пробелы, переносы, символы. Элементы содержания.

Три вида списков в языке HTML. Элементы списка. Оформление списка. Нумерованные и маркированные списки. Графические маркеры. Вложенные списки, списки определений и др.

Создание таблиц в HTML-документе. Параметры, определяющие оформление таблиц. Форматирование данных внутри таблицы и рамок.

Управление размещением содержимого документа на экране при помощи таблиц. Правила обработки сложных таблиц. Варианты цветового оформления таблиц. Табличный способ как способ выравнивания данных на странице.

*Практика.* Создание веб-страницы с использованием блокнота Akelpad и форматирование текста. Создание макета веб-страницы с использованием таблиц и форматирование данных в таблицах.

### 2.2. Понятие текстовой ссылки. Гиперссылки.

*Теория.* Основы гипертекстового конструирования. Создание гиперссылок. Основные теги языка гипертекстовой разметки. Понятие графической ссылки. Правила создания ссылки на адрес электронной почты. Правила создания ссылок в пределах одного и того же документа.

*Практика.* Оформление текстовых и графических гиперссылок на Webстранице.

### 2.3. Каскадные таблицы стилей.

*Теория.* Способы определения таблиц стилей. Группировка и наследование. Селекторы. Псевдо классы. Применение таблиц стилей CSS.CSS в форматировании текста. Структурное форматирование. Пользовательские формы в CSS. Позиционирование объектов.

*Практика.* Запись шаблона CSS и подключение CSS-файла к созданному сайту.

### 2.4. Обзор программных средств для создания WEB-сайтов.

*Теория.* Обзор программных средств для создания WEB-сайтов. Интерфейс и основные возможности программы DreamWeaver. Компоновка панелей и функция определения сайтов. Создание заголовков. Работа с контентом. Режим проверки. Многоэкранный просмотр и валидация. Использование вспомогательным инструментом для Web-дизайна- программа Front Page.

*Практика.* Форматирование HTML-кода сайта с использованием WYSIWYG-редактора.

## **Раздел 3. Конструкторы сайтов (26ч.).**

3.1. Конструкторы сайтов: достоинства и недостатки.

*Теория.* Конструкторов сайтов: достоинства, недостатки. Обзор бесплатных конструкторов сайтов.

Начало работы с конструктором: регистрация, название сайта, шаблоны, цветовая схема, создание страниц. Вставка текста, графики, звука, видео.

*Практика.* Создание первой страницы в Интернете.

3.2. Вставка виджетов, гиперссылок, HTML-кодов.

*Теория.* Понятие виджет. Где найти HTML-код объекта в Интернете (презентация, карты, объектов, созданных всервисах web2). Вставка на сайт виджетов, гиперссылок, HTML-кодов.

*Практика.* Поиск сайтов с готовыми виджетами, поиск HTML-код объекта.

3.3. Авторское право.

*Теория.* Что такое авторское право. Закон Закон РФ"Об авторском праве и смежных правах" от 09.07.1993 N5351. Как не нарушить авторское право.

3.4. Создание сайта с помощью конструктора jimdo.com.

*Теория.* Основы создания сайта с помощью конструктора jimdo.com**.** Регистрация, выбор шаблона, цветовой схемы, шрифтов. Создание страниц, форм обратной связи. Редактирование меню сайта. Вставка виджетов, гиперссылок, HTML-кодов.

*Практика.* Создание сайта и наполнение его контентом.

3.5. Создание сайта с помощью конструктора ru.wix.com.

*Теория.* Основы создания сайта с помощью конструктора ru.wix.com. Регистрация, выбор шаблона, цветовой схемы, шрифтов. Создание страниц, форм обратной связи. Редактирование меню сайта. Вставка виджетов, гиперссылок, HTML-кодов.

*Практика.* Создание сайта и наполнение его контентом.

3.6.Создание сайта с помощью конструктора blogspot.com.

*Теория.* Основы создания сайта с помощью конструктора blogspot.com. Регистрация, выбор шаблона, цветовой схемы, шрифтов. Создание страниц, форм обратной связи. Редактирование меню сайта. Вставка виджетов, гиперссылок, HTML-кодов.

*Практика.* Создание сайта и наполнение его контентом.

3.7. Создание сайта с помощью конструктора www.bitrix.24.ru.

*Теория.* Основы создания сайта с помощью конструктора www.bitrix.24.ru. Регистрация, выбор шаблона, цветовой схемы, шрифтов. Создание страниц, форм обратной связи. Редактирование меню сайта. Встав-ка виджетов, гиперссылок, HTML-кодов.

*Практика.* Создание сайта и наполнение его контентом.

#### **Раздел 4. Технологии создания динамических сайтов (12 ч.)**

4.1. Скриптовый язык программирования-PHP.

*Теория.* Начальный и конечный дескрипторы. Синтаксис. Переменные. Операции. Условная и циклическая обработка. Передача данных HTML-формы РНР-сценарию. Использование РНР для обработки и извлечения ре-зультатов формы. Использование РНР для: организации парольного доступа к Web-сайту, предотвращения перехода посетителей по ссылкам на сайт, соз-дания шаблонов Web-страниц, внедрения на страницу дополнительной функциональности*.*

#### 4.2. Базы данных.

*Теория.* Понятие о базе данных. Структура базы данных. Извлечение данных из базы на страницу сайта. Программное обеспечение для создания баз данных на локальном компьютере. Создание пользователя для работы с базой данных. Выборка данных из базы. Запрос к базе данных.

*Практика.* Создание базы данных и таблицы.

#### 4.3. Объект-ориентированные технологии. Javascript.

*Теория.* Синтаксис языка Java Script. Элементы Java Script в параметрах тэгов. Размещение операторов языка на странице. Создание визуальных эффектов. Динамические блоки. Визуальные фильтры. Синтаксис. Управляющие операторы. Замена изображения. Изменение свойств текста. Управление формами. Сценарий для одного элемента.

## 4.4. Современные технологии обработки данных для web-XML и XSLT.

*Теория.* Введение в языки разметки. Представление данных. Структура XML документа. XML-представление любых данных. Синтаксис, грамматика и семантика элементов. Пространства имен. Привязка пространств имен. Описание структуры документа—DTD.XML схемы - как унифицированный способ описания структуры. Основные элементы XML схемы. Описания ти-пов, элементов и атрибутов.

*Практика.* Создание XML документа. Использование пространств. **Раздел 5. Системы управления контентом сайта (16ч.).**

5.1. Создание персонального блога на основе CMS WordPress.

*Практика.* Выбор шаблона и редактирование темы оформления блога. Типы контента для наполнения блога. Создание заметки, страницы. Улучше-ние функциональности блога с использованием плагинов: облако тэгов, оп-росы, архивация базы данных.

5.2. Создание и администрирование сайта с использованием CMS Joomla.

*Теория.* Основные функциональные возможности CMS Joomla.

Отличительные особенности различных версий, сайт поддержки Joomla. Админист-ративный раздел CMS Joomla, основные функции. Менеджер материалов, глобальные или окальные параметры материала. Создание меню и связь ма-териалов с пунктами меню. Расширения, компоненты, модули, плагины CMS Joomla.

5.3. Организация обратной связи.

*Практика.* Регистрация пользователей на сайте с использованием Community Builder. Создание профилей пользователей. Системаличных сообщений между зарегистрированными пользователями. Плагины Wordpress и Joomla для создания гостевых книг и форумов. phpBB-свободное программное обеспечение для создания форумов.

5.4. Создание персонального WEB-сайта.

*Теория.* Введение в понятие домена и хостинга. Обзор сервисов, предоставляющих хостинг сайтов. Последовательность переноса сайта на сервер. Экспорт и импорт базы данных MySQL на сервер. Перенос файлов сайта на сервер через менеджер и через FTP клиент. Основные функции, предоставляемые хостингом. Создание почтовых ящиков для сайта. Резервное копирование. Управление DNS.

#### **Раздел 6. Основы HTML и визуальная разработка сайта.**

6.1. Технология организации сети Интернет.

*Теория.* Введение в курс разработки «веб-сайта» (назначение создания сайта, цели веб-публикации и веб-дизайна, способы создания веб-сайта, категории веб-сайтов), понятие «сервер», «домен», IP-адресация, маршрутизация, технология организации локальные сети и построение сети Интернет. Понятие клиента и браузера. Понятие протоколов передачи данных (TCP/IP,HTTP, FTP).

*Практика.* Сравнительный анализ браузеров по функциональности (исследовательская работа). Поиск программных продуктов для работы с теми или иными протоколами в сети Интернет, используя поисковые системы Yandex и Google.

#### 6.2. Основы HTML и CSS и визуальная разработка сайта.

*Теория.* Понятие структуры сайта, дизайн сайта, метод блочной компоновки сайта, понятие меню, понятие шаблона сайта. Понятие языка HTML, структура html-документа. Основные тэги языка HTML (html, head, body, те-ги оформления текста, тэг style и его атрибуты). Средства визуальной разра-ботки сайта (Adobe Dreamweaver, Homsite, Microsoft Frontpage и другие). Знакомство с интерфейсом программы Adobe Dreamweaver, меню навигации, основные возможности. Настройка Dreamweaver, создание проектов, на-стройка проекта, работа с проектом. Понятие табличной вѐрстки. Тэги табли-цы, настройки таблицы, рамки. Изображения и тэги работы с ними, атрибуты изображений, кнопки. Создание простого шаблона сайта, оформление сайта с помощью стилей CSS.

*Практика.* Разработка личной странички воспитанника, оформление еѐ с использованием CSS.

6.3. Разработка дизайна сайта и Adobe PhotoShop.

*Теория.* Что такое дизайн сайта? Различные подходы к разработке ди-зайна сайта. Советы, каким должен и каким не должен быть дизайн сайта. Знакомство с программными продуктами для разработки дизайна сайта, эф-фективный вебдизайн. Понятие дизайн-макета, подходы к разработке ди-зайн-макета, примеры макетов сайта. Интерфейс Adobe PhotoShop. Работа с изображениями в Adobe PhotoShop. Различные подходы к разработке кон-цепции дизайна сайта. Эскиз сайта. Реализация дизайна сайта на основе про-работанной концепции и эскиза дизайна сайта. Дизайн главной и внутренних страниц сайта. Вѐрстка дизайна сайта средствами HTML.

*Практика.* Разработка дизайна сайта для личной странички. Вѐрстка дизайна средствами HTML. Создание не большого сайта на учебную тему (лю-бой раздел предмета по выбору воспитанника).

6.4. Размещение сайта в сети Интернет.

*Теория.* Понятие хостинга, выбор хостинга, регистрация сайта. *Практика.*  Сравнительный анализ хостинга различных компаний. Раз-

мещение сайта в сети Интернет.

#### **Итоговое занятие (3 ч.)**

*Практика.* Итоговый контроль знаний в форме индивидуально разработанного сайта с размещением его в сети Интернет.

#### **1.4. Планируемые результаты**

*Ожидаемые результаты освоения Программы соответствуют обозначенным Программой целям и задачам ее реализации.*

*Реализация Программы не нацелена на достижение предметных результатов освоения основной образовательной программы начального и (или) основного и (или) среднего общего образования, предусмотренных федеральными государственными образовательными стандартами основного общего образования.*

К концу обучения по **1 модулю** программы, учащиеся приобретут необходимый уровень компетенций, который включает в себя: личностные, метапредметные, предметные результаты.

#### *Личностные результаты:*

− умение общаться и сотрудничать со сверстниками и взрослыми в процессе образовательной, общественно-полезной, учебно-исследовательской, творческой деятельности;

− первичные навыки анализа и критичной оценки получаемой информации;

− приобретение специальных навыков для формирования осознанного выбора будущей профессии;

− умение анализировать свои потребности и общественные, использовать свои знания для создания значимых технических проектов

#### *Метапредметные результаты:*

− знание общепредметных понятий: «объект», «система», «модель», «алгоритм», «компонент», «схема» и др.;

− информационно-логические умения: определять понятия, создавать обобщения, устанавливать аналогии, классифицировать, устанавливать причинно-следственные связи, строить логическое рассуждение, умозаключение и делать выводы;

− умение самостоятельно планировать пути достижения целей; соотносить свои действия с планируемыми результатами, осуществлять контроль своей деятельности, определять способы действий в рамках предложенных условий,

корректировать свои действия в соответствии с изменяющейся ситуацией; оценивать правильность выполнения учебной задачи;

− навыки самоконтроля, самооценки, принятия решений и осуществления осознанного выбора в учебной и познавательной деятельности; владение основными универсальными умениями информационного характера: постановка и формулирование проблемы; поиск и выделение необходимой информации, применение методов информационного поиска; структурирование и визуализация информации; выбор наиболее эффективных способов решения задач в зависимости от конкретных условий; самостоятельное создание алгоритмов деятельности при решении проблем творческого и поискового характера;

− навыки информационного моделирования как основного метода приобретения знаний: умение преобразовывать объект из чувственной формы в пространственно-графическую или знаково-символическую модель; умение «читать» таблицы, графики, диаграммы, схемы и т.д.,

#### *Образовательные (предметные) результаты:*

− знание правил безопасной работы с механическими и электрифицированными устройствами и компьютерной техникой;

− знания устройства, принципа действия и технических характеристик, определенных электрических и электронных компонентов;

− умение подбирать электронные компоненты для различных схем и создавать простые устройства;

− умение создавать не сложные программы на языке программирования Arduino для простых устройств;

− умение создавать программы по заданному алгоритму;

− умение создавать творческие технические проекты;

− умение презентовать и защищать свои творческие технические проекты;

К концу обучения по **2 модулю** программы, учащиеся приобретут необходимый уровень компетенций, который включает в себя: личностные, метапредметные, предметные результаты.

### *Личностные результаты:*

- развитие самостоятельности, личной ответственности за свои поступки;
- мотивация к самообразованию, творчеству, труду;
- ориентация на профессиональное самоопределение и активную гражданскую позицию;
- формирование осознанного, уважительного и доброжелательного отношения к другому человеку;
- развитие коммуникативной компетентности в общении и сотрудничестве со сверстниками и взрослыми в разных социальных ситуациях;

### *Метапредметные результаты:*

- умение применять полученные знания и умения в различных социальных ситуациях;
- проявление творческой инициативы в коллективной деятельности;
- умение понимать причины успеха и неуспеха в образовательной деятельности;
- умение излагать свое мнение и аргументировать свою точку зрения, готовность слушать собеседника и вести диалог;
- развитие компетентности в работе с разными источниками информации;
- развитые коммуникативные умения (работа в команде, умение оказывать и принимать сочувствие и поддержку со стороны других людей, реагировать на справедливую и несправедливую критику, контактность, культуру общения и др.).

## *Предметные:*

*учащиеся знают:*

- основные принципы построения глобальной сети Интернет;
- службы и сервисы Web2.0, имеющейся в сети Интернет;
- виды протоколов передачи и обмена информации; назначение программбраузеров;
- принципы работы с электронной почтой;
- программы, необходимые для создания Web -страницы;
- основные принципы использования языка HTML;
- основные средства редактирования Web –страницы;
- технологию размещения сайтов в сети Интернет

*учащиеся умеют:*

- запускать и пользоваться основными браузерами и почтовыми программами;
- отличать один протокол передачи данных от другого, находить программное средство для работы с тем или иным протоколом передачи данных, определять IP-адрес компьютера и сайта;
- создавать почтовый ящик, получать и отправлять почту;
- находить необходимую информацию в сети Интернет, отсеивать информационный мусор;
- скачивать пакет Joomla, устанавливать настраивать его, изменять дизайн сайта, настраивать меню, создавать материалы, оформлять материалы на сайте с помощью CMS Joomla;
- выбирать направление сайта, разрабатывать концепцию сайта, разрабатывать дизайн-макет сайта;
- создавать шаблон для будущего сайта, используя табличную вѐрстку с использованием таблиц каскадных стилей;
- создавать красочные элементы оформления сайта с помощью Adobe PhotoShop; создавать многостраничный сайт;
- размещать сайт в сети Интернет, используя программные продукты для FTPдоступа;

### *учащиеся владеют навыками:*

- навыками формализации задачи, составления и реализации архитектуры вебсайта, поиска и применения готовых компонентов, для построения своего проекта.

# **2. Комплекс организационно – педагогических условий 2.1 Календарный учебный график**

*Режим организации занятий по данной Программе определяется календарным учебным графиком и соответствует нормам, утвержденным «СанПин к устройству, содержанию и организации режима работы образовательной организации дополнительного образования детей» №41 от 04.07.2014 (СанПин 2.4.43172-14, пункт 8.3, Приложение №1)* 

### **2.2 Условия реализации Программы**

*В рамках реализации Программы предусматривается материальнотехническое обеспечение, достаточное для соблюдения условий реализации Программы и достижения заявленных результатов освоения образовательной Программы.*

Возможность использования разных видов занятий программы обеспечивает создание педагогических ситуаций общения руководителя творческого объединения и детей, в ходе которых каждый кружковец (независимо от его наличных возможностей) может проявить инициативу, творчество, исследовательский подход в ходе переработки программного материала.

 Одним из способов развития творческой активности детей являются творческие задания с элементами исследований. При решении этих задач кружковцу предоставляется возможность определять конечные и промежуточные цели своей деятельности, ставить перед собой задачи. Для этого возникает необходимость анализа, поиска, сравнения информации. Здесь проявляется умение находить соответствующие образцы, как в своем запасе знаний, так и во внешних сферах (справочники, техническая литература, консультации и т.п.).

#### **Кадровое обеспечение**

*Согласно Профессиональному стандарту «Педагог дополнительного образования детей и взрослых» по данной Программе может работать педагог дополнительного образования с уровнем образования и квалификации, соответствующим обозначениям таблицы пункта 2 Профессионального стандарта (Описание трудовых функций, входящих в профессиональный стандарт), а именно: коды А и В с уровнем квалификации.* 

#### **2.3 Формы аттестации/контроля**

*Система оценки результативности освоения учащимися Программы призвана обеспечить интегральную и дифференцированную информацию о процессе преподавания и процессе обучения, отслеживать индивидуальный прогресс учащихся в достижении планируемых результатов, обеспечивать обратную связь для педагога, учащихся и родителей, отслеживать эффективность реализации Программы.*

*Проверка результатов образовательной деятельности проходит в три этапа:*

*I этап (вводный контроль) – предварительное определение уровня знаний учащихся в начале учебного года (устный опрос по основным вопросам Программы).*

*II этап (промежуточный контроль) – периодический контроль знаний и умений учащихся по разделу программы (устный опрос, карточки - задания, самостоятельная работа). Цель этого этапа – диагностирование качества усвоения учащимися материала данного раздела и в случае необходимости корректирование программы.* 

*III этап (итоговый контроль) – итоговая проверка знаний, умений и навыков, приобретенных учащимися по всем разделам программы (итоговые занятия, тесты).*

Основные формы контроля:

- тесты;
- опросы;
- анкетирование;
- творческая работа.

*Ожидаемые результаты освоения Программы соответствуют обозначенным Программой целям и задачам ее реализации.*

#### **2.4 Оценочные материалы**

Диагностика результативности сформированных компетенций учащихся осуществляется по следующим формам:

- наблюдение;
- анализ творческих работ;
- анализ откликов родителей на результат занятий.
- **-** применение ребенком нестандартных решений
- справедливая оценка работ других учащихся.
- **-** тестирование;
- опрос;
- контрольное упражнение;
- участие в конкурсах;
- защита творческих работ, презентация.

### **2.5. Материально-техническое обеспечение.**

- Компьютерный класс, состоящий из 15 компьютеров;
- Сетевой принтер для учащихся и преподавателя;
- Мультимедиа проектор, экран;
- Локальная компьютерная сеть;
- Инсталляционные пакеты программ: MS Windows XP (или более поздние версии), Office 2003 (или более поздние версии), WinRaR, Блонот;
- Наличие доступа в интернет;
- Антивирусная программа;
- Конструктор «Микроник» 15 штук;
- Конструктор «Матрешка» 15 штук;
- Мультиметр 15 штук;
- Кабинет, оборудованный согласно правилам пожарной безопасности.

#### **Список литературы и источников**

#### *Для педагога:*

1. Александров Е.Л. Интернет - легко и просто! Популярный самоучитель [Текст]: Методическое пособие / Е.Л. Александров.- СПб: Пи-тер, 2005.- 208с.: ил.

2. Будилов В.А. Основы программирования для Интернета [Текст]: учебное пособие / В.А. Будилов. - СПб: БХВ - Петербург, 2003. - 736с.: ил.

3. Вильямсон Х. Универсальный Dynamic HTML. Библиотека програм-миста. [Текст]: учебное пособие / Х. Вильямсон - СПб.: Питер, 2001. - 304с.

4. Гончаров А. Самоучитель HTML [Текст]: Методическое пособие/ А.Гончаров — СПб.: Питер, 2002.—240с.: ил.

- 5. Давыдова Е.В. Как устроен Интернет? [Текст]// Информатика и обра-зование: журнал, -2004. - № 6-8
- 6. Донцов Д. 150 лучших программ для работы в Интернете [Текст]: Популярный самоучитель/ Д.Донцов - СПб.: Питер, 2007.-272с.:ил.

7. Дронов В.А. Самоучитель Macromedia Dreamweaver 8. [Текст]: Методическое пособие / В.А. Дронов—СПб.: БХВ - Петербург, 2006.— 320с:ил.

8. Дунаев В.В. Сам себе Web-мастер [Текст]: Интернет Энциклопедия, 2 е изд. под редакцией Л.Г. Мелиховой - СПб.:БХВ – Издательство ПИТЕР,2000.

9. Зимняя И.А. Педагогическая психология [Текст]/ И.А. Зимняя. - Ростов н/Д: Феникс, 2007. - 477 с.

10. Кирсанов Д. Веб-дизайн: книга Дмитрия Кирсанова [Текст]: Методическое пособие /Д. Кирсанов—СПб: Символ - Плюс, 1999— 376с.:цв.ил.

11. Козлова В.А. Общая педагогика. Курс обзорных лекций [Текст]/В.А. Козлова. – М.: Просвещение, 2014. – 285 с.

- 12. Кузнецов М.В., Симдянов И.В. РНР. Практика создания Web-сайтов [Текст]: учебное пособие / М.В. Кузнецов, 2-ое издание – СПб: БХВ - Петербург,  $2009 - 1264c$ .
- 13. Ломов А.Ю. HTML, CSS, скрипты: практика создания сайтов [Текст]: учебное пособие/ А.Ю. Ломов СПб.: БХВ - Петербург, 2006.-416с.

14. Савельева Н.В. Основы программирования на PHP [Текст]: курс лекций: учеб. пособие для студентов вузов, обучающихся по специальностям в области информ. технологий/ Н.В. Савельева. – М.: Интернет – Ун-т информ. технологий, 2005.

15. Сластѐнин В.А. Педагогика [Текст] / В.А. Сластенин, И. Ф. Исаев, Е. Н. Шиянов. - М.: Издательский центр «Академия», 2002. - 576 с.

17. Соловейчик С.Л. Педагогика для всех [Текст] / С.Л. Соловейчик. - М.: Просвещение, 1987. – С. 76-84.

- 18. Фопель К. Создание команды. Психологические игры и упражнения [Текст]/ К. Фопель. - М.: Генезис, 2002. – 244 с.
- 19. Хольцнер С. PHP в примерах. Пер. с англ. [Текст]: Методическое пособие /С. Хольцнер – М.: ООО «Бином-Пресс», 2007. 20. Шмаков С.А. Каникулы [Текст] / С.А. Шмаков. - М.: Новая школа, 1994.- С. 103-110.

# *Для учащихся:*

1. Леонов В. Большая энциклопедия компьютера [Текст]/ В. Леонов. – М.,

2003. – 592с.

2. Макфарланд Д. Новая большая книга CSS [Текст]: Методическое посо-

бие / Д. Макфарланд. – СПб.: Питер, 2016. – 720 с.

3. Никсон Р. Создаем динамические веб-сайты с помощью PHP MySQL, JavaScript, CSS и HTML 5. [Текст]: Методическое пособие / Р. Никсон.– СПб.: Питер, 2016. – 428 с.

4. Робсон Э., Фримен Э. Изучаем HTML, XHTML и CSS [Текст]: Методическое пособие / Э.Робсон. – СПб.: Питер, 2016. – 381 с.

5. Шафран Э. Создание web-страниц Самоучитель [Текст]: Методическое

пособие / Э. Шафран. - СПб.: Питер, 2000. – 511 с.

## *Интернет-ресурсы*

- 1. Официальный сайт Scratch. [Электронный ресурс]. URL: http://scratch.mit.edu
- 2. Скретч в Летописи.ру. [Электронный ресурс]. URL: http://letopisi.ru/index.php/Скретч
- 3. Учитесь со Scratch. [Электронный ресурс]. URL: <http://setilab.ru/scratch/category/commun>
- 4. Изучаем Scratch. [Электронный ресурс]. URL: http://odjiri.narod.ru/index.html
- 5. Русская версия оффициального сайта Arduino. [Электронный ресурс]. URL: http://www.arduino.ru
- 6. Теоретические основы схемотехники. [Электронный ресурс]. URL: http://wiki.amperka.ru
- 7. Arduino и образование по физике. [Электронный ресурс]. URL: http://quarkstream.wordpress.com